## KUNDEN-CHECKLISTE

Technische und organisatorische Voraussetzungen – CGM MANAGED TI-Installation

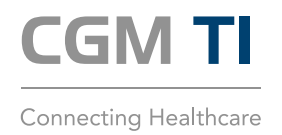

Damit am Installationstag ein reibungsloser Ablauf sichergestellt werden kann, prüfen Sie bitte, ob die folgenden Voraussetzungen erfüllt sind.

## BIS ZU 12 WOCHEN VORHER (FALLS ERFORDERLICH):

Bestellung des eHBA: Dies erfolgt beispielsweise über den Vertrauensdiensteanbieter D-Trust unter www.d-trust.net/cgm.

Sobald die Produktion abgeschlossen ist, bekommt der Leistungserbringer den eHBA zugeschickt. Die notwendige PIN und PUK werden zeitlich versetzt ebenfalls an den Empfänger versendet. Bitte beachten Sie, dass Sie die Karte im Antragsportal Ihres gewählten Vertrauensdiensteanbieters freischalten müssen, um sie nutzen zu können.

## BIS ZU 6 WOCHEN VORHER (FALLS ERFORDERLICH):

- Bestellung der SMC-B: Dies erfolgt beispielsweise über den Vertrauensdiensteanbieter D-Trust unter www.d-trust.net/cgm. Bitte beachten Sie, dass die Freischaltung der SMC-B über das Antragsportal spätestens 48 Stunden vor Installationstermin erfolgen muss.
- Wenn Sie keine Praxis-/Institutionssoftware von CGM nutzen: In der Regel ist für die Nutzung von TI-Fachdiensten ein Update bzw. ein TI-Modul Ihrer Praxis-/Institutionssoftware erforderlich. Bitte wenden Sie sich an den Hersteller/Vertriebspartner Ihrer Software. Bitte beachten Sie, dass ein Update bzw. TI-Modul für die Nutzung von TI-Fachdiensten nach § 332a SGB V seit 30.12.2023 unentgeltlich zur Verfügung gestellt werden muss.

## BIS ZU 14 TAGE VORHER:

- KIM-Account-Informationen zu allen Postfächern: Für die Nutzung des TI-Kommunikationsstandards "Kommunikation im Medizinwesen" (KIM) ist die vorherige Registrierung einer entsprechenden KIM-Adresse erforderlich. In diesem Zusammenhang haben Sie einen Registrierungscode erhalten, den Sie bitte am Installationstag bereithalten. Wenn Sie CGM KIM nutzen, kann der Registrierungscode im KIM-Shop unter "Mein Konto" abgerufen werden.
- Falls noch keine KIM-Adressen erworben wurden, können Sie diese im CGM-Webshop auf www.meine-ti.de/kim bestellen.
- Transport-PIN der neuen SMC-B/des neuen eHBA: Diesen haben Sie per Post von Ihrem Vertrauensdiensteanbieter erhalten.
- Zugangsdaten für Internet/Router/Firewall
- (Admin-) Zugangsdaten für PC und Softwaresysteme: Diese Zugangsdaten sollten in Ihrer Institution vorliegen. Sprechen Sie bei Bedarf Ihren IT-Betreuer/Administrator frühzeitig an.

#### Bei bestehender TI-Anbindung:

- Administrator-Passwort des alten Konnektors (Hinweis: Nicht mit Zugangsdaten KV Connect zu verwechseln!)
- Admin-PINs der E-Health Kartenterminals
- PIN der (noch) aktuellen SMC-B
- CGM-Kundinnen und Kunden finden diese Passwörter auf dem CGM-Merkblatt "Wichtige Kenndaten und Zugangsdaten der Institution", das am Tag der Erstinstallation zur Befüllung mit ausgeliefert wurde.

WICHTIG: Sollten Sie diese Informationen nicht bereitstellen können, sprechen Sie Ihren Dienstleister vor Ort (DVO) bitte spätestens 14 Tage vor dem Installationstermin an. Sie erreichen Ihren DVO unter der Telefonnummer +49 (0) 800 533-2829.

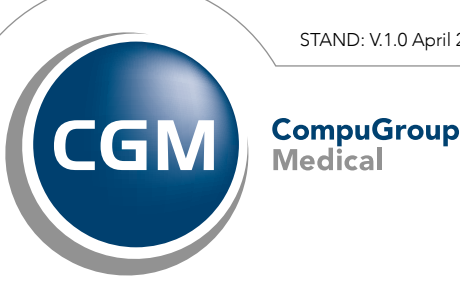

STAND: V.1.0 April 2024

# KUNDEN-CHECKLISTE

Technische und organisatorische Voraussetzungen – CGM MANAGED TI-Installation

### BIS ZUM TAG DER CGM MANAGED TI-INSTALLATION:

Prüfen Sie, ob Updates für Ihre Primärsoftware verfügbar sind und installieren Sie diese.

#### AM INSTALLATIONSTAG:

- Sie haben eine Ansprechpartnerin oder einen Ansprechpartner vor Ort in der Institution benannt und zum Termin eingeladen.
- Der Zutritt zum Bereitstellungsort von Kartenterminal und Konnektor (sofern vorhanden) ist sichergestellt.
- Sofern kein CGM-Primärsystem genutzt wird: Bitte die Kontaktdaten des Herstellers/Vertriebspartners und Dokumentationen zur Anbindung Ihrer Primärsoftware bereithalten, damit Rückfragen während des Installationstermins beantwortet werden können.

#### NACH DER INSTALLATION:

 Bitte nehmen Sie ggf. Kontakt mit dem Hersteller Ihres bisher genutzten Konnektors auf, um die Rückführung des Altgerätes in die Wege zu leiten.

CompuGroup Medical Deutschland AG cgm.com/ti

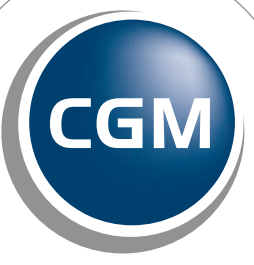

**CompuGroup** 

**Medical** 

CGM 1

Connecting Healthcare

**Synchronizing Healthcare**